## **Reconstruire – sans réencodage - la piste sonore d'une vidéo créée avec RecordMyDesktop 17/10/2009**

La présentation RecordMyDesktop est téléchargeable [ici](https://www.loligrub.be/wiki/_media/reconstruire_audio_d_une_video_recordmydesktop.pdf) (en pdf).

Le forum et le wiki sont là pour accueillir vos questions, remarques, commentaires, additions,… !

<http://www.loligrub.be/blog/inscription/>

From: <https://www.loligrub.be/wiki/>- **LoLiGrUB**

Permanent link: **[https://www.loligrub.be/wiki/atelier20091017\\_recordmydesktop?rev=1316545717](https://www.loligrub.be/wiki/atelier20091017_recordmydesktop?rev=1316545717)**

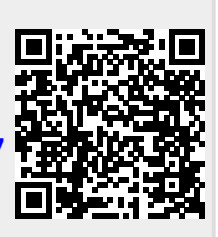

Last update: **2014/12/27 08:13**